## **Guide for Travel Arrangers to find eName**

Travel Arrangers are able to help travelers finding their eName by using the following steps, starting with CSU website, home page:

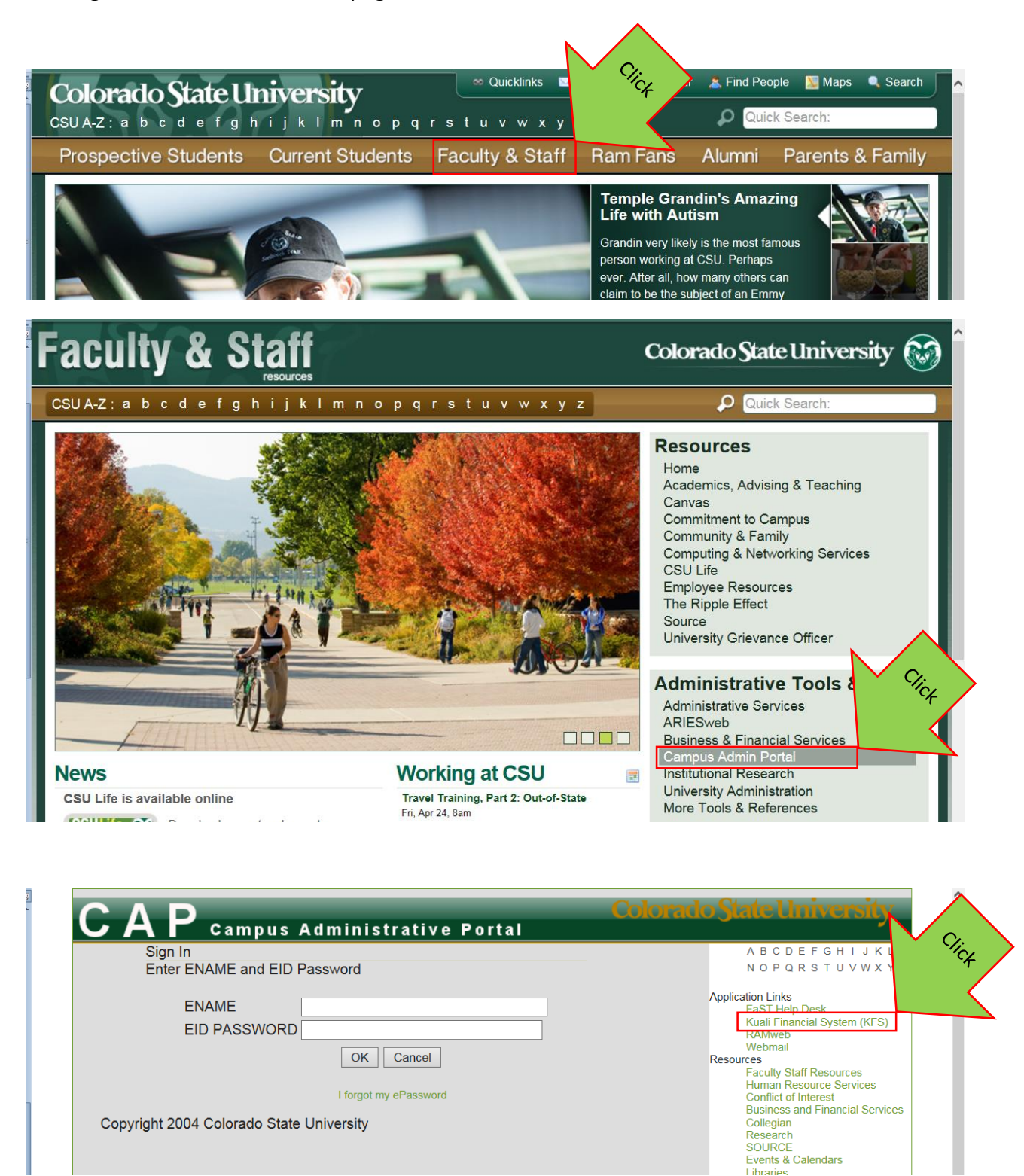

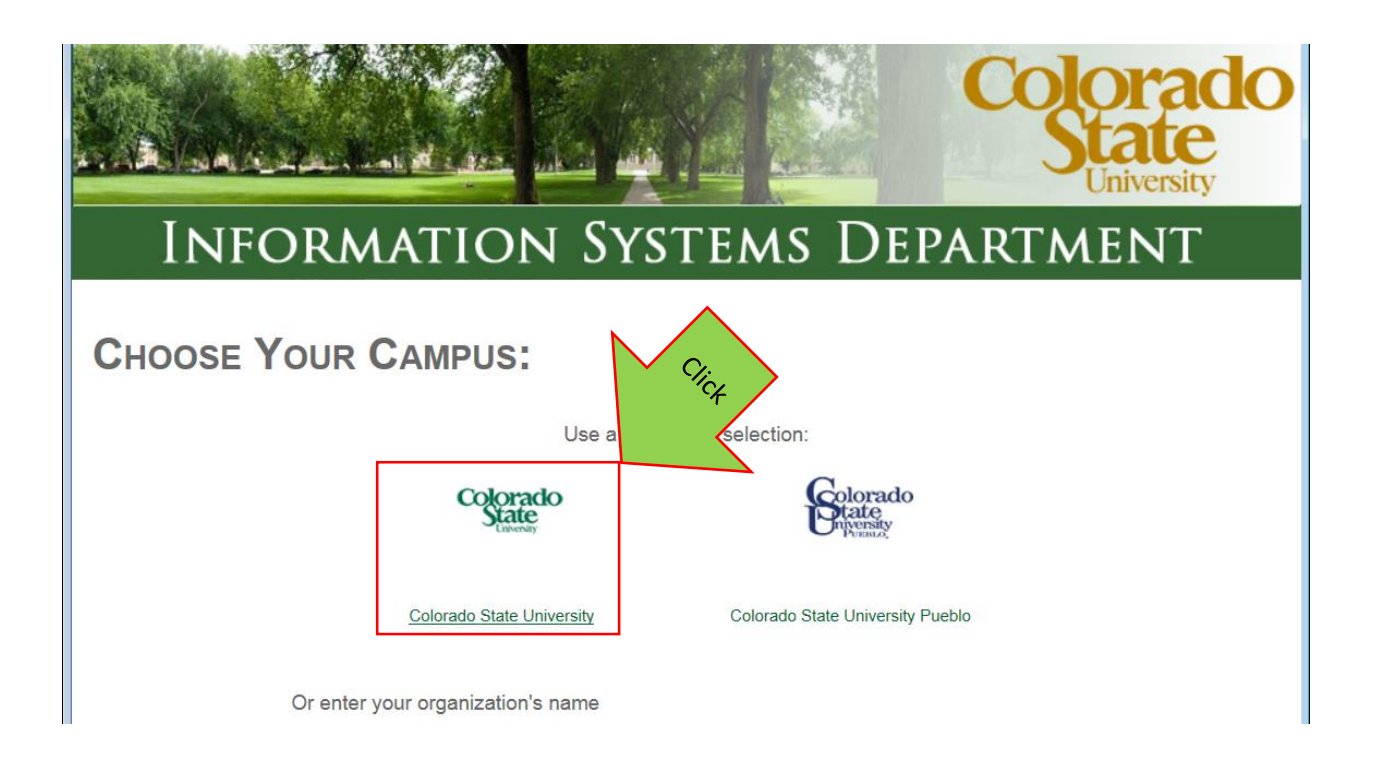

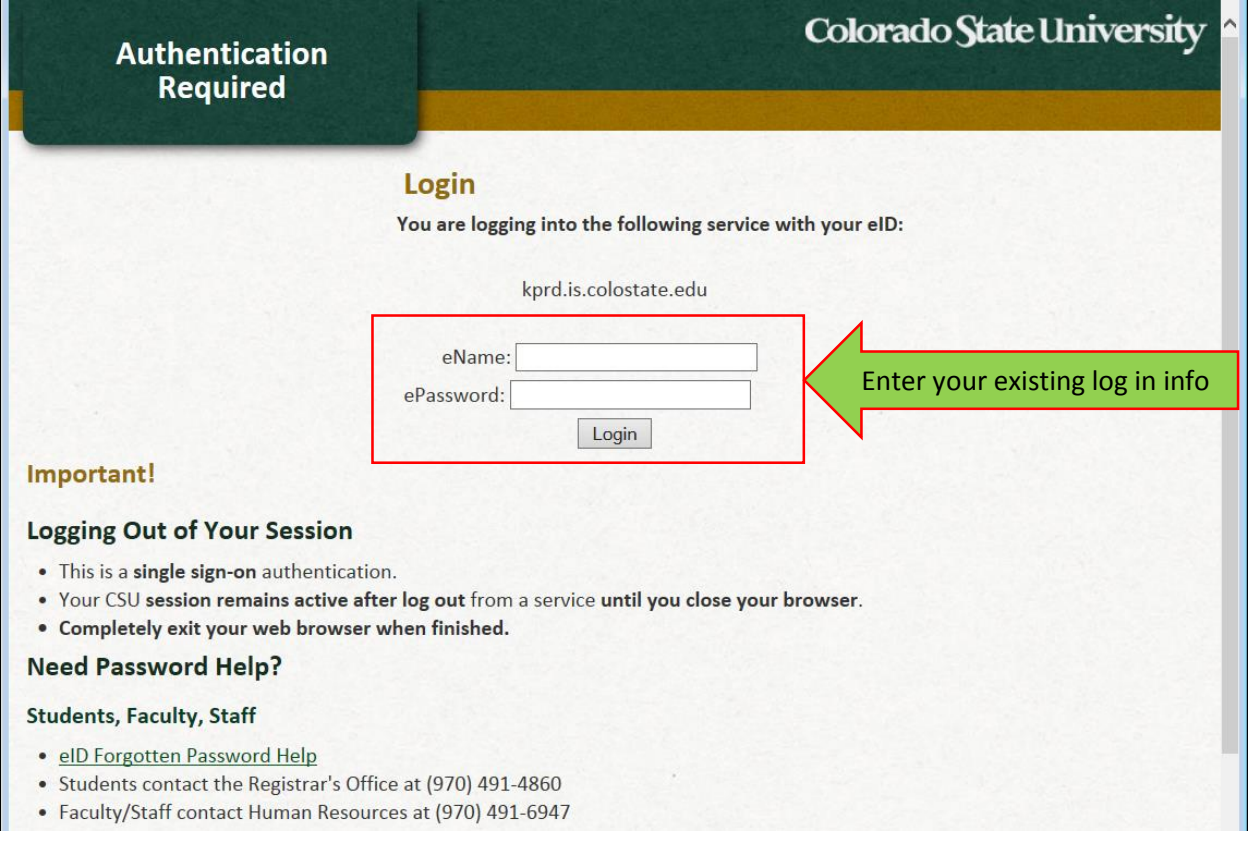

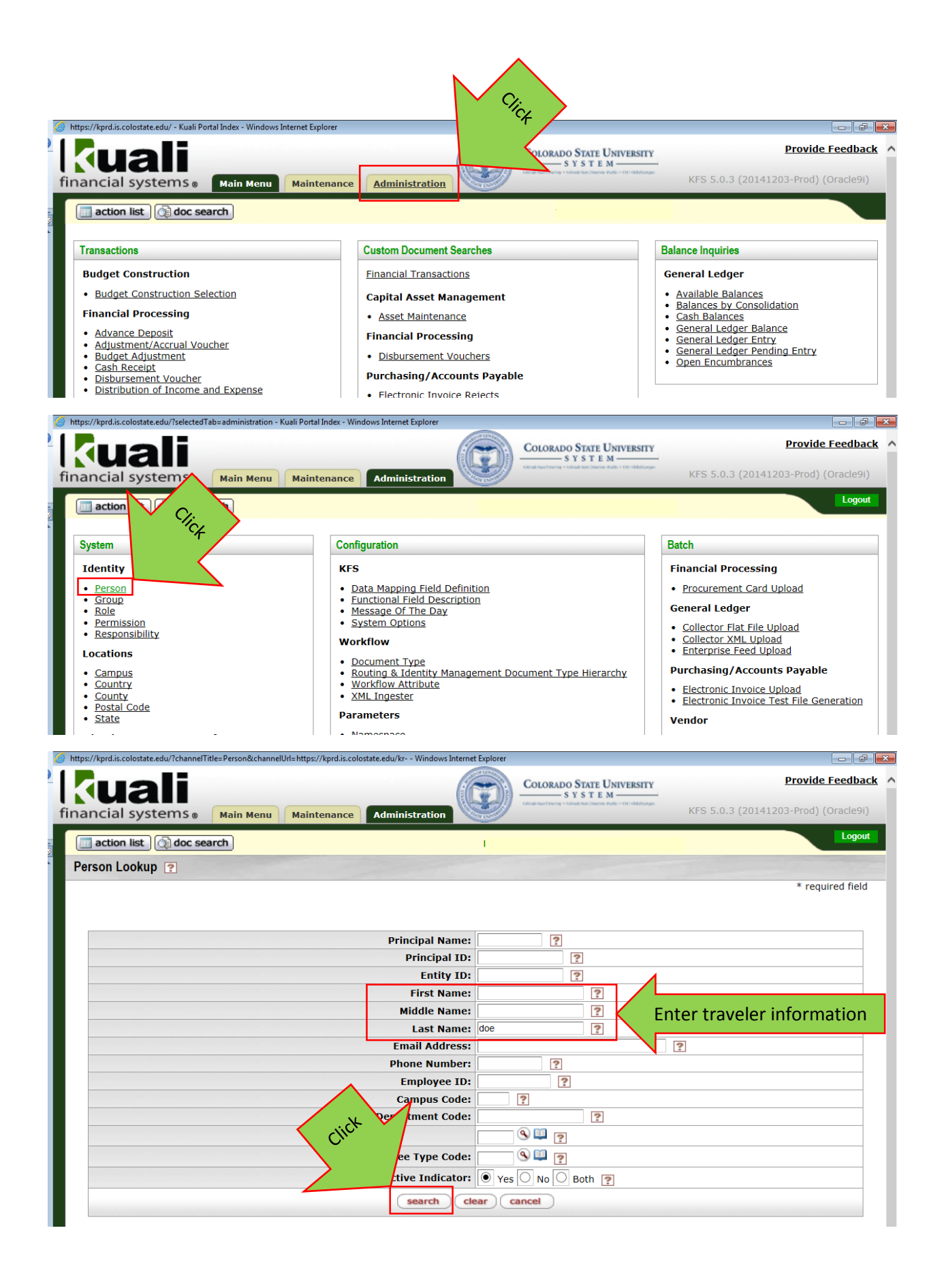

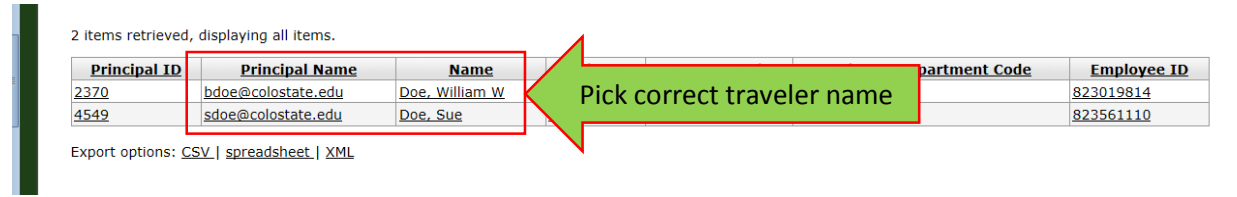

Traveler's eName is the part before "@colostate.edu." For example, William W Doe's eName is **bdoe**.

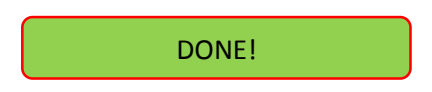